# **Principaux fichiers d'un plugin nuxeo**

## MANIFEST.MF

Λ

Fichier src/main/resources/META-INF/MANIFEST.MF dans le projet

Le fichier **MANIFEST.MF** est le fichier de configuration principal d'un plugin OSGI.

#### Exemple :

```
Manifest-Version: 1.0
Bundle-ManifestVersion: 1
Bundle-Name: Nuxeo Sample project
Bundle-SymbolicName: org.orioai.nuxeo.workflow;singleton:=true
Bundle-Version: 1.0.0
Bundle-Vendor: ORI-ORI.org
Provide-Package: org.orioai.nuxeo.workflow
Require-Bundle: org.nuxeo.runtime,
 org.nuxeo.ecm.core.api,
 org.nuxeo.ecm.core,
 org.nuxeo.ecm.webapp.core
Nuxeo-Component: OSGI-INF/core-types-contrib.xml,
 OSGI-INF/actions-contrib.xml,
 OSGI-INF/orioaiworkflow-service-contrib.xml,
 OSGI-INF/wsdl-orioaiworkflow-contrib.xml,
 OSGI-INF/orioainuxeo2xml-service-contrib.xml,
 OSGI-INF/xsl-orioainuxeo2xml-contrib.xml
Bundle-ClassPath: qname.jar
Import-Package: javax.xml.namespace
```
### **Explications**

#### **Information générale sur le plugin**

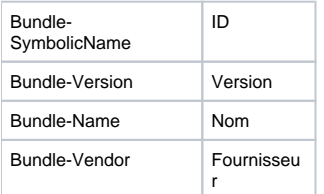

### **Gestion de dépendances**

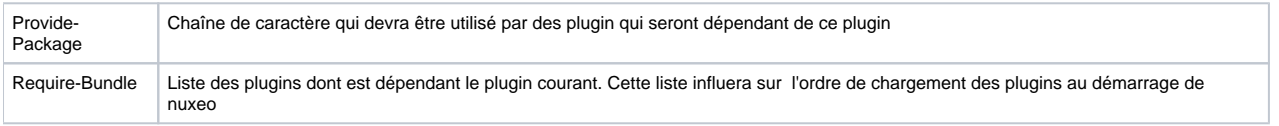

### **Autres paramètres**

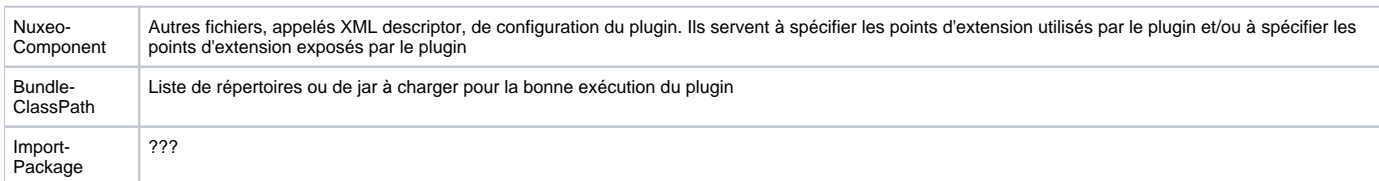

## XML descriptor

Fichiers src/main/resources/OSGI-INF/\*-contrib.xml dans le projetΛ

Ce sont les fichiers spécifiés dans **Nuxeo-Component** du fichier **MANIFEST.MF**

Ils servent à spécifier les points d'extension utilisés par le plugin et/ou à spécifier les points d'extension exposés par le plugin.

Par convention ils sont de la forme :

- **\*-contrib.xml** quand ils servent à spécifier l'utilisation de points d'extension existants
- **\*-service-contrib.xml** quand ils servent à spécifier de nouveaux points d'extension

Le développement des points d'extension est traité dans ??? mais voici 2 exemples de fichiers XML descriptor.

#### Exemple de core-types-contrib.xml :

```
<?xml version="1.0"?>
<component name="org.orioai.nuxeo.workflow.core-types">
  <extension target="org.nuxeo.ecm.core.schema.TypeService"
    point="schema">
    <schema name="ori" src="schemas/ori.xsd" prefix="ori" />
  </extension>
  <extension target="org.nuxeo.ecm.core.schema.TypeService"
    point="doctype">
    <doctype name="File" extends="Document">
      <schema name="common" />
      <schema name="file" />
      <schema name="dublincore" />
      <schema name="uid" />
      <schema name="files" />
      <schema name="ori" />
      <facet name="Downloadable" />
      <facet name="Versionable" />
      <facet name="Publishable" />
      <facet name="Indexable" />
    <facet name="Commentable" />
    </doctype>
  </extension>
</component>
```
#### **Explications**

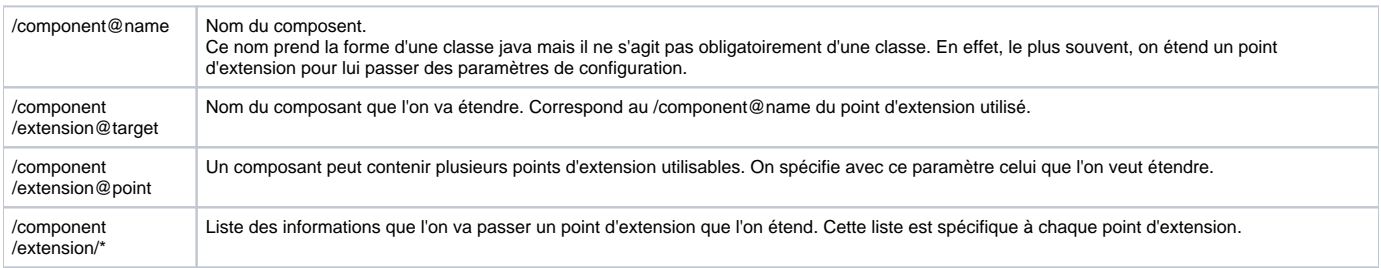

Exemple de orioaiworkflow-service-contrib.xml :

```
<?xml version="1.0"?>
<component name="org.orioai.nuxeo.workflow.OriOaiWorkflowService">
       <implementation
             class="org.orioai.nuxeo.workflow.OriOaiWorkflowServiceMock" />
       <service>
             <provide
                   interface="org.orioai.nuxeo.workflow.OriOaiWorkflowService" />
       </service>
       <documentation>explication sur le service</documentation>
       <extension-point name="wsUrl">
             <documentation>explication sur le point d'extension</documentation>
             <object class="org.orioai.nuxeo.workflow.WsDescriptor" />
       </extension-point>
</component>
```
### **Explications**

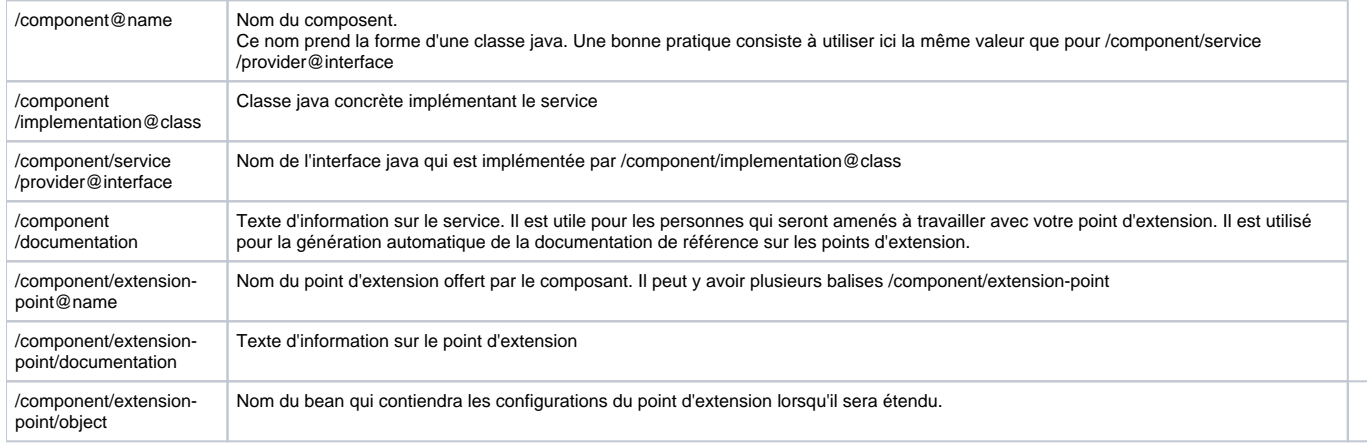

### Déploiement fragment

Fichiers src/main/resources/OSGI-INF/deployment-fragment.xml dans le projet

Une application web java classique a des fichiers de configuration qui sont lus au lancement du serveur d'applications. De même, les fichiers de ressources ou les librairies sont lus au lancement. Ceci n'est pas compatible avec la notion de plugin.

En effet, un plugin se matérialise par un simple fichier jar qui sera chargé en fonction des règles de dépendances définies dans le fichier MANIFEST.MF. Il peut néanmoins nécessiter des ressources spécifiques ou une configuration particulière de l'application java qui la contient.

Le fichier deployment-fragment.xml permet justement de spécifier comment le plugin va adapter l'environnement d'exécution java dans lequel il sera appelé.

Exemple :

Δ

```
<?xml version="1.0"?>
<fragment>
  <extension target="application#MODULE">
    <module>
      <java>$\{bundle.fileName}</java>
     </module>
  </extension>
  <extension target="web#CONTEXT-PARAM">
     <context-param>
      <param-name>org.jboss.seam.core.init.debug</param-name>
       <param-value>true</param-value>
     </context-param>
  </extension>
  <install>
     <!- Unzip the war template ->
     <unzip from="$\{bundle.fileName}" to="/">
      <include>nuxeo.war/**</include>
     </unzip>
     <!- Append .properties files ->
     <delete path="orioainuxeodir.tmp" />
     <mkdir path="orioainuxeodir.tmp" />
     <unzip from="$\{bundle.fileName}" to="orioainuxeodir.tmp">
      <include>*/.properties</include>
     </unzip>
     <append from="orioainuxeodir.tmp/OSGI-INF/l10n/messages.properties"
      to="nuxeo.war/WEB-INF/classes/messages.properties"
      addNewLine="true" />
     <append from="orioainuxeodir.tmp/OSGI-INF/l10n/messages_fr.properties"
      to="nuxeo.war/WEB-INF/classes/messages_fr.properties"
      addNewLine="true" />
     <delete path="orioainuxeodir.tmp" />
   </install>
</fragment>
```
### Explications :

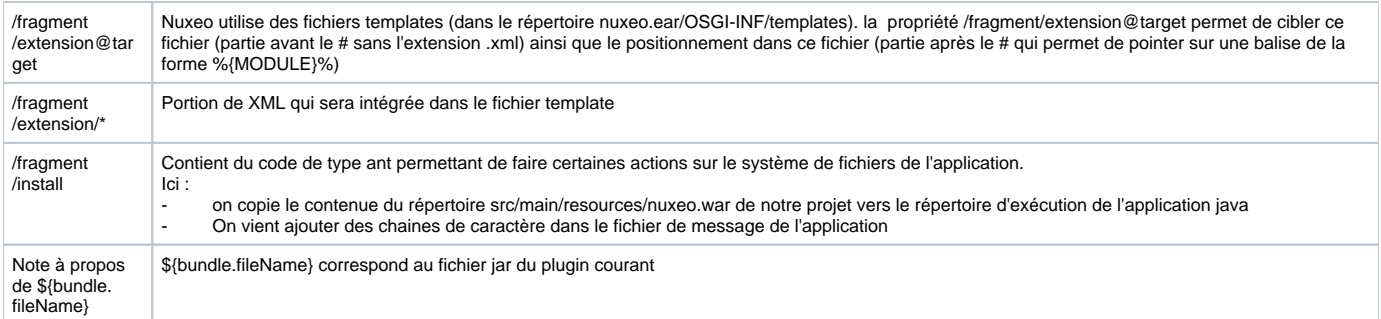

### Nuxeo.war

Δ

répertoire src/main/resources/nuxeo.war dans le projet

Ce répertoire contient l'ensemble des fichiers (pages JSP en .xtml, image, etc.) qui seront déployés dans le répertoire d'exécution de l'application Web de nuxeo grâce au deployment-fragment.xml.